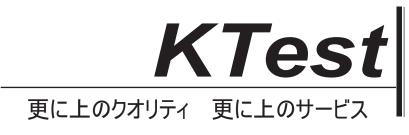

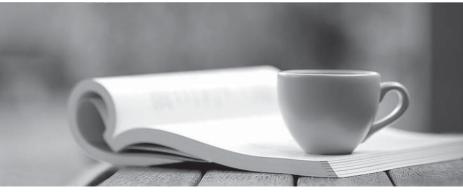

問題集

http://www.ktest.jp 1年で無料進級することに提供する

## Exam : A00-280

# Title: Clinical Trials ProgrammingUsing SAS 9

## Version : Demo

| PTID   | Sex | Age | Height | Weight |
|--------|-----|-----|--------|--------|
| 457892 | н   | 14  | 69.0   | 112.5  |
| 464389 | F   | 13  | 56.5   | 84.0   |
| 478865 | F   | 13  | 65.3   | 98.0   |
| 483476 | F   | 14  | 62.8   | 102.5  |
| 493847 | н   | 14  | 63.5   | 102.5  |
| 500029 | н   | 12  | 57.3   | 83.0   |
| 513842 | F   | 12  | 59.8   | 84.5   |
| 515151 | F   | 15  | 62.5   | 112.5  |
| 522396 | M   | 13  | 62.5   | 84.0   |
| 534787 | M   | 12  | 59.0   | 99.5   |
| 536777 | F   | 11  | 51.3   | 50.5   |
| 546823 | F   | 14  | 64.3   | 90.0   |
| 556677 | F   | 12  | 56.3   | 77.0   |
| 565699 | F   | 15  | 66.5   | 112.0  |
| 578222 | M   | 16  | 72.0   | 150.0  |
| 635445 | M   | 12  | 64.8   | 128.0  |
|        |     |     |        |        |

1. Given the following data at WORK DEMO:

```
Which SAS program prints only the first 5 males in this order from the data set?
```

```
A. proc sort data=WORK.DEMO out=out;
by sex;
run;
proc print data= out (obs=5)
;
run;
B. proc print data=WORK.DEMO(obs=5)
where Sex='M'
:
run;
C. proc print data=WORK.DEMO(where=(sex='M'))
where obs<=5;
run;
D. proc sort data=WORK.DEMO out=out;
by sex descending;
run;
proc print data= out (obs=5)
:
run;
Answer: B
```

2.Which SAS program will apply the data set label 'Demographics' to the data set named DEMO.? A. data demo (label='Demographics')

```
;
```

set demo;

```
run;
B. data demo;
set demo (label='Demographics')
;
run;
C. data demo (label 'Demographics')
;
set demo;
run;
D. data demo;
set demo;
label demo= 'Demographics'
;
run;
Answer: A
```

```
3.The following SAS program is submitted:
proc sort data=SASUSER.VISIT out=PSORT;
by code descending date cost;
```

run;

```
Which statement is true regarding the submitted program?
```

- A. The descending option applies to the variable CODE.
- B. The variable CODE is sorted by ascending order.
- C. The PSORT data set is stored in the SASUSER library.
- D. The descending option applies to the DATE and COST variables.

#### Answer: B

4. What information can be found in the SAS Dictionary tables? (Choose two.)

- A. datasets contained within a specified library
- B. values contained within a specified format
- C. variables contained within a specified dataset
- D. values contained within a specified variable

#### Answer: A,C

5. Given the following data set:

| subjid | trt | result | dtime | age |
|--------|-----|--------|-------|-----|
| 1      |     | CR     | 0     | 56  |
| 2      | A   | PD     | 1     | 52  |
| з      | в   | PR     | 1     | 47  |
| 4      | в   | CR     | 2     | 29  |
| 5      | 1   | SD     | 1     | 39  |
| 6      | C   | SD     | 3     | 21  |
| 7      | C   | PD     | 2     | 90  |
| 1      | A   | CR     | 0     | 43  |
| 3      | В   | PD     | 1     | 56  |

The following output was generated from PROC PRINT.

| Obs | subjid | trt | result | dtime | age |
|-----|--------|-----|--------|-------|-----|
| 1   | 1      |     | CR     | 0     | 56  |
| 2   | 2      | A   | PD     | 1     | 52  |
| з   | з      | в   | PR     | 1     | 47  |
| 4   | 4      | в   | CR     | 2     | 29  |
| 5   | 5      | 1   | SD     | 1     | 39  |
| 6   | 6      | С   | SD     | з     | 21  |
| 7   | 7      | C   | PD     | 2     | 90  |

Which program was used to prepare the data for this PROC PRINT output?

A. proc sort data=one out=two;

by subjid;

run;

B.proc sort data=one out=two nodupkey;

by subjid;

run;

C. proc sort data=one out=two nodup;

by subjid;

run;

D. proc sort data=one out=two nodupkey;

by subjid trt;

run;

#### Answer: B

6. This question will ask you to provide a line of missing code.

The following SAS program is submitted:

```
proc freq data=dist;
   <insert code here>
 run;
to create the following output:
 The FREQ Procedure
 Table of site by group
 site
        group
 Frequency
 Percent
 Row Pct |Trt1 |Trt2 |Trt3 | Total
 SITEA
       1
            15 | 56 |
                         172 |
                                  243
        | 2.80 | 10.47 | 32.15 | 45.42
           6.17 | 23.05 | 70.78 |
 _____
              ---+----
                    ----+-----+
           24 | 74 | 194 |
4.49 | 13.83 | 36.26 |
       | 24 |
                                  292
 SITEB
                                54.58
         1
           8.22 | 25.34 | 66.44 |
         1
 ------
             ----
            39
                 130 366
                                 535
 Total
           7.29 24.30 68.41 100.00
```

Which statement is required to produce this output?

- A. TABLES site\*group /nocol;
- B. TABLES site\*group /norow;
- C. TABLES site\*group;
- D. TABLES site\*group /nocol norow;D. TABLES site\*group /nocol norow;

#### Answer: A

7. Which statement correctly adds a label to the data set?

A. DATA two Label="Subjects having duplicate observations"

; set one; run;

B. DATA two:

Label="Subjects having duplicate observations"

;

- set one;
- run;
- C. DATA two;

set one;

Label dataset="Subjects having duplicate observations";

run;

D. DATA two(Label="Subjects having duplicate observations")

;

set one;

run;

### Answer: D

8. Given the following data set:

| SUBJID | GENDER | AGE | TRT |
|--------|--------|-----|-----|
| 4      | м      | 63  | 3   |
| 4      | м      | 63  | 1   |
| 5      | F      | 72  | 4   |
| 1      | F      | 45  | 1   |
| 3      | M      | 57  | 2   |
| 2      | F      | 39  | 1   |
| 3      | M      | 57  | 2   |

The following output data set was produced:

| SUBJID | GENDER | AGE | TRT |
|--------|--------|-----|-----|
| 3      | м      | 57  | 1   |
| 3      | м      | 57  | 1   |
| 4      | M      | 63  | 2   |
| 4      | M      | 63  | 0   |
| 5      | F      | 72  | 3   |
|        |        |     |     |

Which SAS program produced this output?

A. proc sort data=one(where=(age>50)) out=two; by subjid; run; B. proc sort data=one(if=(age>50)) out=two; by subjid; run; C. proc sort data=one out=two; where=(age>50) by subjid; run; D. proc sort data=one out=two; if age>50; by subjid; run; Answer: A 9.CORRECT TEXT

The following question will ask you to provide a line of missing code.

The following program is submitted to output observations from data set ONE that have more than one record per patient.

```
proc sort data=one out=two;
  by subjid;
run;
data two;
  set two;
  <insert code here>
  if (first.subjid ne 1 or last.subjid ne 1) then output ;
run ;
```

In the space below, enter the line of code that will correctly complete the program (Case is ignored. Do not add leading or trailing spaces to your answer.).

#### Answer: BYSUBJID; BYSUBJID;

10. Given the data set WORK. BP with the following variable list:

| # | Variable | Type | Len | Label                    |
|---|----------|------|-----|--------------------------|
| 1 | DIABP    | Num  | 8   | Diastolic Blood Pressure |
| 2 | PTNO     | Char | 4   | Patient Number           |
| 3 | SYSBP    | Num  | 8   | Systolic Blood Pressure  |

The following SAS program is submitted:

```
ods select ExtremeObs;
proc univariate data=WORK.BP;
var DIABP;
id PTNO;
run;
```

Which output will be created by the program?

C A.

| Ð      | treme O | bservation | 15  |
|--------|---------|------------|-----|
| Lowest |         | Highest    |     |
| Value  | Obs     | Value      | Obs |
| 68     | 190     | 119        | 51  |

С в.

|        | Ex   | treme Ol | bservation | าร   |     |
|--------|------|----------|------------|------|-----|
| Lowest |      | Highest  |            |      |     |
| Value  | PTNO | Obs      | Value      | PTNO | Obs |
| 68     | 6007 | 190      | 119        | 2710 | 51  |

C c.

| Ex     | treme Ol | oservation | 15  |
|--------|----------|------------|-----|
| Lowest |          | Highest    |     |
| Value  | Obs      | Value      | Obs |
| 62     | 129      | 112        | 60  |
| 63     | 8        | 114        | 4   |
| 63     | 133      | 114        | 147 |
| 65     | 22       | 115        | 287 |
| 68     | 190      | 119        | 51  |

C D.

|        | Ex   | treme Ol | bservation | ns   |     |
|--------|------|----------|------------|------|-----|
| Lowest |      | Highest  |            |      |     |
| Value  | PTNO | Obs      | Value      | PTNO | Obs |
| 62     | 5023 | 129      | 112        | 3020 | 60  |
| 63     | 1890 | 8        | 114        | 1701 | 4   |
| 63     | 5029 | 133      | 114        | 5109 | 147 |
| 65     | 2201 | 22       | 115        | 8077 | 287 |
| 68     | 6007 | 190      | 119        | 2710 | 51  |

#### A. Option A

B. Option B

C. Option C

D. Option D

Answer: D

11. The following SAS program is submitted:

```
proc univariate data=WORK.STUDY;
by VISIT;
class REGION TREAT;
var HBA1C GLUCOSE;
run;
```

You want to store all calculated means and standard deviations in one SAS data set. Which statement must be added to the program? A. output mean std; B. ods output mean=m1 m2 std=s1 s2; C. output out=WORK.RESULTS mean=m1 m2 std=s1 s2; D. ods output out=WORK.RESULTS mean=m1 m2 std=s1 s2; Answer: C 12. Which program will report all created output objects in the log? A. proc ttest data=WORK.DATA1 ods=trace; class TREAT: var RESULTS; run; B. ods trace on; proc ttest data=WORK.DATA1; class TREAT; var RESULTS; run; C. ods trace=log; proc ttest data=WORK.DATA1; class TREAT; var RESULTS; run; D. ods trace log; proc ttest data=WORK.DATA1; class TREAT; var RESULTS; run; Answer: B

13. Review the following procedure format:

```
PROC TTEST data=data;
  class group-variable;
  var variable;
run;
```

What is the required type of data for the variable in this procedure?

- A. Character
- B. Continuous
- C. Categorical
- D. Treatment

```
Answer: B
```

14. The following output is displayed:

Table of GENDER by ANSWER GENDER ANSWER 21 Frequency| 11 8| Total ----------39 1 | 12 | 22 | 5 | -------------2 1 22 | 8 | 3 1 33 --------+-72 Total 34 30 8

```
Frequency Missing = 4
```

Which SAS program created this output?

A. proc freq data=WORK.TESTDATA;

tables gender \* answer / nocol norow nopercent;

run;

B. proc freq data=WORK.TESTDATA;

tables answer \* gender / nocol norow nopercent;

run;

C. proc freq data=WORK.TESTDATA;

tables gender \* answer / nocol norow nopercent missing;

run;

D.proc freq data=WORK.TESTDATA;

tables answer \* gender / nocol norow nopercent missing;

run;

Answer: A

15.You want 90% confidence limits for a binomial proportion from a one-way table with PROC FREQ. Which option must you add to the TABLES statement?

A. BINOMIAL

B. BINOMIAL ALPHA=0.9

C. BINOMIAL ALPHA=90

D. BINOMIAL ALPHA=0.1

Answer: D